# **como declarar lucro de apostas esportivas ~ Reivindique seu bônus no Europa Casino**

**Autor: symphonyinn.com Palavras-chave: como declarar lucro de apostas esportivas**

### **como declarar lucro de apostas esportivas**

Todo bom fã de esportes já pensou em como declarar lucro de apostas esportivas Apostando no Sportingbet: Como começar com as apostas esportivas online apostar em como declarar lucro de apostas esportivas Apostando no Sportingbet: Como começar com as apostas esportivas online sua como declarar lucro de apostas esportivas equipe favorita, pelo menos uma vez. Com a evolução da tecnologia e da internet, ficou muito mais fácil realizar este tipo de atividade, com maior comodidade e segurança.

### **O que é o Sportingbet?**

A Sportingbet é uma plataforma online de apostas esportivas confiável e popular em como declarar lucro de apostas esportivas Apostando no Sportingbet: Como começar com as apostas esportivas online todo o mundo, sediada em como declarar lucro de apostas esportivas Apostando no Sportingbet: Como começar com as apostas esportivas online Londres e fundada em como declarar lucro de apostas esportivas Apostando no Sportingbet: Como começar com as apostas esportivas online 1997 por Mark Blandford. Oferece aos seus usuários uma variedade de esportes para realizar suas apostas, incluindo futebol, basquete, tennis, entre outros. Só no futebol, tem as melhores odds e os melhores mercados para partidas nacionais e internacionais.

### **Como funciona o Sportingbet?**

Para realizar suas apostas, basta acessar o site da Sportingbet e fazer login com sua como declarar lucro de apostas esportivas conta, ou realizar o cadastro, caso ainda não possua uma. Depositar o valor desejado para apostar, selecionando o esporte escolhido, a partida desejada e, por fim, escolher o mercado com as respectivas odds e completar o bilhete de apostas.

A Sportingbet também oferece a opção de apostas ao vivo, para aqueles que gostam de fazer suas apostas conforme a partida se desenrola, com cotações altas e opções especiais.

#### **Formas de pagamento aceitas no Sportingbet:**

A Sportingbet aceita vários métodos de pagamento, entre eles: Pix, boleto, cartão de crédito e débito. Em caso de dúvidas, o site oferece um suporte completo e personalizado fornecido por especialistas, o que facilita para quem tem dúvidas ou enfrenta dificuldades com as apostas.

#### **Vale a pena apostar na Sportingbet?**

A Sportingbet é confiável e oferece um dos melhores bônus de boas-vindas da indústria de apostas esportivas por isso, é uma vale muito a pena apostar na mesma. Portanto, não hesite em como declarar lucro de apostas esportivas Apostando no Sportingbet: Como começar com as apostas esportivas online realizar suas apostas pela plataforma, aproveitando seu bônus de boasvindas e ganhando mais chances de vencer.

### **Conclusão**

A Sportingbet é uma excelente plataforma online para realizar apostas esportivas, oferecendo diversas opções e comodidades para seus usuários, tais como uma variedade de esportes, apostas ao vivo, além de um excelente suporte e opções de pagamento. É uma boa escolha para quem quer fazer parte do mundo das apostas esportivas online.

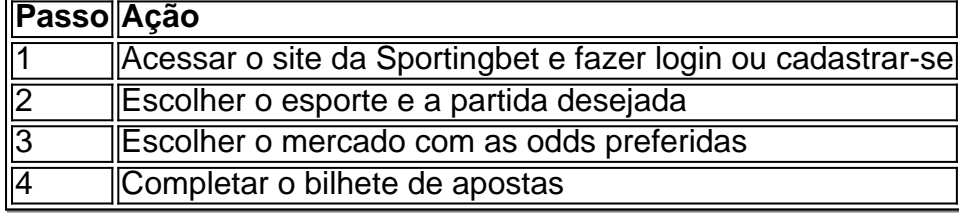

# **Partilha de casos**

Eu poderia criar um caso típico em como declarar lucro de apostas esportivas primeira pessoa com base nas palavras-chave fornecidas sobre "apostando no Sportingbet". Aqui está o caso: -----

Olá, meu nome é Daniel e sou um grande fã de futebol. Eu sempre estava procurando uma plataforma confiável e fácil de usar para realizar apostas desportivas online e, finalmente, eu encontrei a Sportingbet. Eu posso fazer minhas apostas em como declarar lucro de apostas esportivas partidas de futebol nacional e internacional, aproveitando as melhores odds e mercados disponíveis.

Quando eu decidi me juntar à comunidade da Sportingbet, o primeiro passo foi criar uma conta e fazer um depósito seguro usando meios de pagamento como Pix, boleto ou cartão de crédito. A plataforma é verdadeiramente intuitiva, oferecendo um processo simples de inscrição e depósito, além de um excelente suporte ao cliente disponível 24/7. O melhor de tudo é que, como dono de um pequeno negócio, eu posso acompanhar minhas finanças e conseguir maximizar minhas chances de ganhar dinheiro adicional.

Depois de meu primeiro depósito, eu pude começar a navegar pela plataforma Sportingbet. O site é limpo e bem organizado, permitindo-me encontrar partidas futuras e ao vivo com odds melhores e opções para fazer apostas em como declarar lucro de apostas esportivas questão de segundos. Eu posso apostar em como declarar lucro de apostas esportivas uma variedade de campeonatos de futebol, desde campeonatos brasileiros até a Premier League, acompanhando à vontade os jogos escolhidos e meus ganhos totais até o fim das partidas.

O que mais gosto na Sportingbet é sua como declarar lucro de apostas esportivas opção de apostas ao vivo. Nada é mais empolgante do que ver meus jogos favoritos e ganhar dinheiro com o que acontece no campo. Ao mesmo tempo, eu sei que tenho o completo controle sobre quanto eu apostar e quando parar, seguindo à risca o meu orçamento inicial e jogando responsavelmente para que seja divertido e possa ser sustentável.

Porém, minha experiência não terminou com apenas um único depósito, eu continuo explorando os diferentes benefícios disponíveis para todos os usuários. Alguns dáes, eu recebi um bônus de boas-vindas de R\$ 300, que me ajudou a aumentar as minhas chances de ganhar ainda mais. Em suma, recomendo a Sportingbet para qualquer um procurando por uma plataforma confiável e divertida para realizar apostas desportivas online em como declarar lucro de apostas esportivas suas ligas favoritas ou para conhecer novas ligas e aumentar os ganhos de forma sustentável a longo prazo. Não tenho dúvidas que vou continuar me divertindo e aumentando meu salário enquanto continuo colocando as minhas apostas online no Sportingbet. Recomendações e precauções:

- Sempre jogue responsavelmente e acompanhe o seu orçamento ao máximo.
- Coloque apenas o dinheiro que possa se dar o luxo de perder.
- Não aposte sob influência de álcool ou qualquer substância alterante.
- Leia atentamente os termos e condições antes de entrar em como declarar lucro de apostas

esportivas acordos promocionais.

Insights psicológicos:

- As pessoas são atraídas por ambientes de entretenimento e recompensas.
- Grandes recompensas podem levar a situações de má gestão financeira.

Análise de tendências de mercado:

- As plataformas de apostas online têm visto uma crescente popularidade entre as pessoas.
- Grandes eventos esportivos internacionais e locais impulsionam uma maior exposição e popularidade para as plataformas de apostas online.

Lições e experiências:

- Informe-se sobre como apostar de forma adequada e siga as recomendações para um bom desempenho.
- Administre seu dinheiro de forma eficaz ao fazer apostas online.

Conclusão:

A Plataforma de apostas online Sportingbet é tranquilamente uma das melhores disponíveis no mercado, em como declarar lucro de apostas esportivas especial graças à sua como declarar lucro de apostas esportivas interface fácil de se usar, opções para apostas ao vivo e pagamento flexível com diferentes meios de pagamento digitais. Para qualquer um procurando divertir-se, aumentar suas possibilidades de ganho e experimentar a excitação do futebol ao mesmo tempo, a Sportingbet é definitivamente uma opção em como declarar lucro de apostas esportivas que deveríamos dar atenção e considerar em como declarar lucro de apostas esportivas nossas decisões financeiras.

# **Expanda pontos de conhecimento**

# **Lugar de acidente de avión de la Segunda Guerra Mundial en Inglaterra puede esconder los restos de un piloto estadounidense desaparecido**

El sitio quemado del accidente de avión, cubierto de arbustos de rododendro y escondido en los bosques tranquilos del este de Inglaterra, había sido durante 80 años el lugar de descanso final de un piloto estadounidense desaparecido durante la Segunda Guerra Mundial.

Ahora, un grupo dirigido por arqueólogos británicos está buscando cuidadosamente entre las ramas enmarañadas, la tierra y el lodo con una misión esperanzadora: encontrar los restos del piloto, que murió durante la Segunda Guerra Mundial, y traerlo a casa.

Su ayuda ha sido solicitada por una unidad especializada del Departamento de Defensa responsable de encontrar los restos de decenas de miles de miembros del servicio estadounidense que murieron como prisioneros de guerra o fueron considerados desaparecidos en acción.

## **comentário do comentarista**

#### Comentário:

Se você é um entusiasta do esporte, a Sportingbet pode ser uma maneira legal e desafiante de levantar a emoção ao torcer para sua como declarar lucro de apostas esportivas equipe favorita. O artigo fornece uma visão geral completa de como funciona a plataforma de apostas online, desde o processo de inscrição até o de realizar suas apostas. Com um site fácil de usar e várias opções de pagamento, como Pix, boleto, cartão de crédito e débito, a Sportingbet oferece conforto e segurança a seus usuários.

O que é impressionante nessa plataforma é o fato de você encontrar uma ampla variedade de esportes para escolher, das partidas nacionais e internacionais no futebol à basquete e tênis. E se houver dúvidas ou dificuldades com as apostas, o site oferece um suporte personalizado fornecido por especialistas, o que facilita muito o processo.

O carrinho de compras simples quebra o processo em como declarar lucro de apostas esportivas quatro etapas: acessar o site, fazer login/cadastro, escolher o esporte/partida e completar o bilhete de apostas. Portanto, independentemente do conhecimento prévio das apostas esportivas, você pode facilmente se adaptar à plataforma.

Como um benefício adicional, a Sportingbet também oferece um extraordinário bônus de boasvindas da indústria de apostas esportivas, o que aumenta suas chances de ganhar. Prepare-se, então, para mergulhar no emocionante mundo das apostas esportivas online e ver a ação se desenrolar em como declarar lucro de apostas esportivas tempo real com as apostas ao vivo na Sportingbet!

#### **Informações do documento:**

Autor: symphonyinn.com Assunto: como declarar lucro de apostas esportivas Palavras-chave: **como declarar lucro de apostas esportivas** Data de lançamento de: 2024-07-12 00:56

#### **Referências Bibliográficas:**

- 1. [fbet apk](/fbet-apk-2024-07-12-id-26590.pdf)
- 2. <u>Iula vai taxar apostas esportivas</u>
- 3. [propaganda do sportingbet](/propaganda-do-sportingbet-2024-07-12-id-40103.php)
- 4. [joguinho que dá dinheiro](https://www.dimen.com.br/aid-html/joguinho-que-d�-dinheiro-2024-07-12-id-33887.pdf)